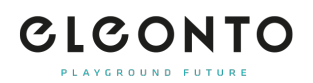

[FAQs](https://support.eleonto.com/es-ES/kb) > [Cuenta](https://support.eleonto.com/es-ES/kb/account-6) > [¿Cómo me registro?](https://support.eleonto.com/es-ES/kb/articles/kundenkonto-erstellen)

¿Cómo me registro? Patrick - 2022-07-05 - [Cuenta](https://support.eleonto.com/es-ES/kb/account-6)

Lanzamiento de la misión. Para crear una cuenta de cliente, haga clic en "iniciar sesión/registro" en la esquina superior derecha y rellene el formulario de registro. Alternativamente, puede crear su cuenta mientras hace su primer pedido. Introduzca su correo electrónico y una contraseña y prepárese para el despegue! Utilice sus datos de inicio de sesión para ver, comprobar y editar su configuración o simplemente navegue por nuestra tienda.